ΛΥΚΕΙΟ ΑΝΔΡΑΒΙΔΑΣ ΤΑΞΗ:B2

 $\Box$ 

# Δημιουργία Web radio με playlists

**17/1/2013**

# ΠΕΡΙΕΧΟΜΕΝΑ

- 1.Δημιουργία web radio με playlists.
	- 1.1 **Interval Playlists**
	- 1.2 **General Rotation Playlists**
	- 1.3 **Scheduled Playlists**
	- 1.4 **Immediate Playlists**
- 2. Δημιουργία centova cast.
	- 2.1 **Βασικά Χαρακτηριστικά | για τους ραδιοφωνικούς φορείς**
	- 2.2 Εύκολη ρύθμιση stream
	- 2.3 **AutoDJ ςποζηήπιξη**
	- 2.4 **AJAX MediaLibrary**
	- 2.5 **StreamStartPages**
	- 2.6 **Statistics&Reports**
	- 2.7 **ListenerOverview**
	- 2.8 **ListenerOverview**
	- 2.9 **ListenerCountries**
	- 2.10 **UserAgents**
	- 2.11 **TrackStatistics**
	- 2.12 **HistoricalStatistics**
	- 2.13 **Music Licensing/Royalty Reports**
	- 2.14 **Live Statistics**

Πηγές :

1) [https://www.youtube.com/watch?v=3tP pPVnT0oo](https://www.youtube.com/watch?v=3tPpPVnT0oo) 

# **1. Δημιουργία Web-Radio με Playlist**

# **1.1 Interval Playlists**

Οι interval playlists παίζουν σε τακτική βάση, είτε κάθε λίγα λεπτά, ή μετά από κάθε λίγα τραγούδια. Οι συγκεκριμένες λίστες αναπαραγωγής είναι ιδανικές για jingles, αναγνωρισμένους σταθμούς, εμπορικές διαφημίσεις, προσφορές, ή οποιοδήποτε άλλο μέσο που θα θέλατε Centova Cast να παίξει αυτόματα συχνά και σε επανάληψη.

# **1.2 General Rotation Playlists**

Η γενική playlists περιστροφή μπορεί να χειριστεί το μεγαλύτερο μέρος των μέσων ενημέρωσης που παίζεται στο σταθμό σας.

Με τη δημιουργία πολλών γενικών playlists περιστροφών με διαφορετικές προτεραιότητες, μπορείτε να εξασφαλίσετε ότι τα δημοφιλή κομμάτια(όπως νέες κυκλοφορίες) πάντα θα παίζονται πιο συχνά από τους λιγότερο δημοφιλείς διαδρομές σας

#### **1.3 Scheduled Playlists**

Οι schedules playlists παίζουν σε μια συγκεκριμένη ημερομηνία, σε συγκεκριμένη χρονική στιγμή, και μπορούν να ρυθμιστούν ώστε να επαναλαμβάνονται κάθε μέρα, εβδομάδα, μήνα ή έτος, σε τακτικό χρονοδιάγραμμα.

Οι συγκεκριμένες προγραμματισμένες λίστες αναπαραγωγής είναι ιδανική για καθημερινή / εβδομαδιαία αντίστροφες countdowns, προ-ηχογραφημένων shows, δελτία καιρού, ή οποιοδήποτε άλλο μέσο που θα θέλατε να έχετε και η Centova Cast να παίζει αυτόματα σε συγκεκριμένη χρονική στιγμή

# **1.4 Immediate Playlists**

Οι συνκεκριμένες playlists παίζουν αμέσως όταν είναι ενεργοποιημένες (μετά από το τέλος του τρέχον τραγουδιού). Είναι ιδανικά για την αναπαραγωγή spur-of-the-moment play backs, είτε για τραγούδια που έχουν ζητηθεί η ανακοινώσεις

# 2. Δημιουργία Centova Cast

H Centova Cast είναι το πιο προηγμένο διαδικτυακό ραδιόφωνο του κόσμου, με δικό **της** πίνακα ελέγχου.

Διαχειριστείτε τον σταθμό σας με ευκολία, η δημιουργήστε την δικιά σας hosting streaming εταιρία με χιλιάδες πελάτες. Η Centova Cast μπορεί να χειριστεί σχεδόν κάθε σενάριο φιλοξενίας streaming.

# 2.1 Βασικά Χαρακτηριστικά | για τους ραδιοφωνικούς φορείς

- Εύκολη web-based διαμόρφωση
- Auto DJ υποστήριξη με ισχυρό playlists cheduler
- Drag-and-drop AJAX media library
- Πλήρη στατιστικά στοιχεία και εκθέσεις
- Αυτόματο stream monitoring/restarting
- Πλούσιο σε χαρακτηριστικά, αυτόματες σελίδες σταθμών
- Και άλλα χαρακτηριστικά

# **2.2 Εύκολη ρύθμιση stream**

Είτε είστε αρχάριος Shoutcast ή ένας έμπειρος επαγγελματίας ροής, Centova Cast καθιστά εύκολο να ρυθμίσετε το σταθμό σας. Οι κοινές επιλογές που περιλαμβάνονταιστις πρώτεςκαρτέλες, ενώ οιεπιλογές για προχωρημένους είναι κρυμένες σε επιπλέον καρτέλες.

# **2.3 AutoDJ υποστήριξη**

Εκτός από την παροχή απόλυτου έλεγχου του streamingserver σας, η CentovaCast παρέχει επίσης πλήρες σύστημα autoDJ. Δεν είναι ανάγκη οι πελάτες σας πρέπει να στηρίζονται στους δικους τους υπολογιστές να μεταδίδουν τη ροή τους!

Όταν ενεργοποιηθεί, οι πελάτες μπορούν να ανεβάσουν (MP3, κ.λπ.) απευθείας στον server μέσω FTP, να διαχειρίζονται τα αρχεία μέσω της ολοκληρωμένης AJAX Media σύστημα CentovaCast Βιβλιοθήκη (που περιγράφονται στην επόμενη διαφάνεια), και το χρονοδιάγραμμα ροής με τη χρήση προηγμένων προγραμματισμών CentovaCast του playlist συστήματος (που περιγράφεται επίσης σε ένα επερχόμενο διαφάνεια).

Αυτή είναι μια πλήρες, όλα-σε-ένα λύση για τη δημιουργία ενός ραδιοφωνικού σταθμού στο Διαδίκτυο.

# **2.4 AJAX MediaLibrary**

Η AJAX CentovaCast βιβλιοθήκη πολυμέσων φέρνει ένα οικείο, desktopstyleinterface διαχείρισης των μέσων ενημέρωσης στο διαδίκτυο. Τα Media μπορούν να αναζητηθούν ή να πλοηνηθούν ανά καλλιτέχνη. άλμπουμ, τίτλο ή είδος. Τα κομμάτια μπορούν να προστεθούν σε μια λίστα αναπαραγωγής απλά με μεταφορά και απόθεση τους στην επιθυμητή λίστα αναπαραγωγής. Αυτή η drag-and-drop μπορεί να χρησιμοποιηθεί για τον προγραμματισμό αμέσως των επιλεγμένων κομμάτιων για να παίξει σε μια δεδομένη

στιγμή, ή σε ένα επαναλαμβ ανόμενο χρονοδιάγ ραμμα.

# LOGIN TO CENTOVA CAST

Αρχικά μόλις ανοίξουμε το centovacast για να ανεβάσουμε ένα τραγούδι της επιλογής μας πρέπει πρώτα να κατεβάσουμε το filezilla,αφού κατέβει το πρόγραμμα πατάμε τα εξής στοιχεία που μας δίνονται και στην συνέχεια αφού έχουμε βρει ένα τραγούδι της επιλογής μας κάνουμε επικόλληση στο filezillaκαι έπειτα αποστολή και περιμένουμε το τραγούδι να ανέβει στο medialibrary.

Επίσης μπορούμε να κάνουμε playlistsη ακόμα και να βάλουμε το τραγούδι το οποίο θέλουμε να τρέξει αμέσως μετά.

# **2.5 StreamStartPages**

Η CentovaCast παρέχει κάθε stream με το δικό την δικία της AJAX medialibrary

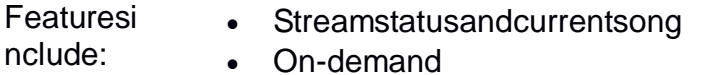

- **Recenttrackslist**
- Songrequestform

Τα περισσότερα από αυτά είναι επίσης διαθέσιμα ως αυτόνομα, AJAX με γνώμονα την JavaScript, widgets τα οποία ο ιδιοκτήτης σταθμού μπορεί να χρησιμοποιήσει για την δική του ιστοσελίδα..

# **2.6 Statistics&Reports**

Η CentovaCast προσφέρειτο πιο ολοκληρωμένο σύστημα ροής ραδιοφώνου με στατιστικά στοιχεία που διατίθενται στο εμπόριο σήμερα. Παρέχει πληροφορίες σχετικά με τους online ακροατές και τη δημογραφία, τη μεταφορά δεδομένων, παραστάσεις κομμάτι και δημοτικότητα, user agents, και πολλά άλλα.

# **2.7 RecentActivity**

Η πρόσφατη έκθεση δραστηριότητας παρέχει μια επισκόπηση υψηλού επιπέδου των στατιστικών του σταθμού σας, καθώς και λεπτομέρειες για τις τάσεις ακροατή, μέσοι χρόνοι συνεδρίας, συνολικές ώρες ακρόασης, μεταφορά δεδομένων, η αναπαραγωγή κομματιών, και πολλά άλλα.

# **2.8 ListenerOverview**

Η επισκόπηση ακροατή παρέχει πληροφορίες σχετικά με τη χρήση των ακροατών του σταθμού σας. Η Μέση διάρκεια ακρόασης απεικονίζεται και στο γράφημα, οι ακροατές κατατάσσονται σύμφωνα με τα λεπτά ακρόασης και τον αριθμό των συνεδριών. Οι ακροατές ανά χώρα καθορίζονται αυτόματα, και το λογισμικό που χρησιμοποιείται από τον ακροατή για να συντονιστεί στο σταθμό σημειώνεται και χαρακτηρίζεται ως ένα mediaplayer ή streamripper για να βοηθήσει στην ανίχνευση κακόβουλης πρόθεσης.

#### **2.9 ListenerCountries**

Η επισκόπηση ανά χώρα παρέχει πληροφορίες σχετικά με τις χώρες από τις οποίες η πλειοψηφία των ακροατών σας είναι. Οι κορυφαίες χώρες ακροατών θα χαρτογραφηθούν και το γράφημα θα είναι σύμφωνα με τα λεπτά ακρόασης και τον αριθμό των συνεδριών.

# **2.10 UserAgents**

Οι useragents report παρέχει μια επισκόπηση των προγραμμάτων λογισμικού που οι ακροατές σας χρησιμοποιούν για να συντονιστούν στο σταθμό σας. ΟιToppuseragents χαρτογραφούνται σύμφωνα με τα λεπτά ακρόασης και τον αριθμό των συνεδριών. Κάθε useragent χαρακτηρίζεται ως νόμιμο πρόγραμμα αναπαραγωγής πολυμέσων(όπως το Winamp, iTunes, κλπ), ή ένα streamripper(ένα πρόγραμμα που χρησιμοποιείται για να κλέψει τη μουσική από το ρεύμα σας) για να βοηθήσει στην ανίχνευση κακόβουλης πρόθεσης.

# **2.11 TrackStatistics**

Η έκθεση κομματιών παρέχει πληροφορίες σχετικά με τη συχνότητα και τη δημοτικότητα του κομμάτια παίζονται στο ρεύμα σας. Η Δημοτικότητα γραμμής προσδιορίζεται με βάση τον αριθμό των tune-ins/tune-outs κατά τη διάρκεια ενός συγκεκριμένου τραγουδιού κατά τη διάρκεια των τελευταίων 30 ημερών, και αυτό είναι για την σύνταξη μιας "λιγότερο δημοφιλής" και "πιο δημοφιλής" λίστα κομματιών. Αυτό παρέχει ένα εξαιρετικό δείκτη των προτιμήσεων των ακροατών σας για συγκεκριμένα τραγούδια. Ο συνολικός χρόνος ομιλίας και ο αριθμός των παραστάσεων από τα κορυφαία τραγούδια κατά τη διάρκεια των τελευταίων 30 ημερών αναφέρεται επίσης.

# **2.12 HistoricalStatistics**

Η Centova Cast παρέχει λεπτομερή ημερήσια και μηνιαία μεταφορά δεδομένων και στατιστικών ακροατή, πλήρης, με γραφικά, επιτρέποντας τόσο στον πελάτη και στον διαχειριστή την παρακολούθηση των τάσεων ακροατή και τη χρήση των πόρων. Οι μεμονωμένες στατιστικές που παρέχονται σε κάθε πελάτη, καθώς και έναν server-wide statistics page παρέχονται στον πίνακα διαχείρισης διακομιστή.

# **2.13 Music Licensing/Royalty Reports**

Η Centova Cast παρέχει μηνιαία, download ableυ πο λογιστικά φύλλα που περιέχουν την πλήρη λίστα των τραγουδιών που έχετε παίξει στο σταθμό σας τον τελευταίο μήνα, καθώς και λεπτομερείς πληροφορίες σχετικά με την ημερομηνία, ώρα, και το κοινότητας κάθε παράστασης. Ένα λογιστικό φύλλο περίληψης απόδοσης είναι επίσης διαθέσιμο(δεν φαίνεται), το οποίο παρέχει συγκεντρωτικές αναφορές σχετικά με τη συχνότητα της αναπαραγωγής, τον αριθμό των παραστάσεων, και μηνιαία TLH για κάθε τραγούδι. Οι εκθέσεις αυτές μπορεί να απλοποιήσουν σημαντικά τη διαδικασία υποβολής εκθέσεων

για δικαιώματα που απαιτούνται από πολλές υπηρεσίες χορήγησης αδειών μουσικής.

# **2.14 Live Statistics**

Η Centova Cast προσφέρει μια ματιά σε πραγματικό χρόνο, ποιος ακούει τον σταθμό σας αυτή τη στιγμή, συμπεριλαμβανομένων των χωρών ακρόασης, καθώς και πληροφορίες για τους useragents.